令和6・7年度において、三木市で行われる建設工事に係る競争に参加する資格の審査を申請します。 背景色が水色、またはピンク色の項目を入力してください。ピンク色は必須項目です。 エクセルの計算方法は「自動」に設定してください。 行の追加、削除、シートの変更などはできません。 記入例 申請上の注意点が書かれていますので 必ずお読みください。

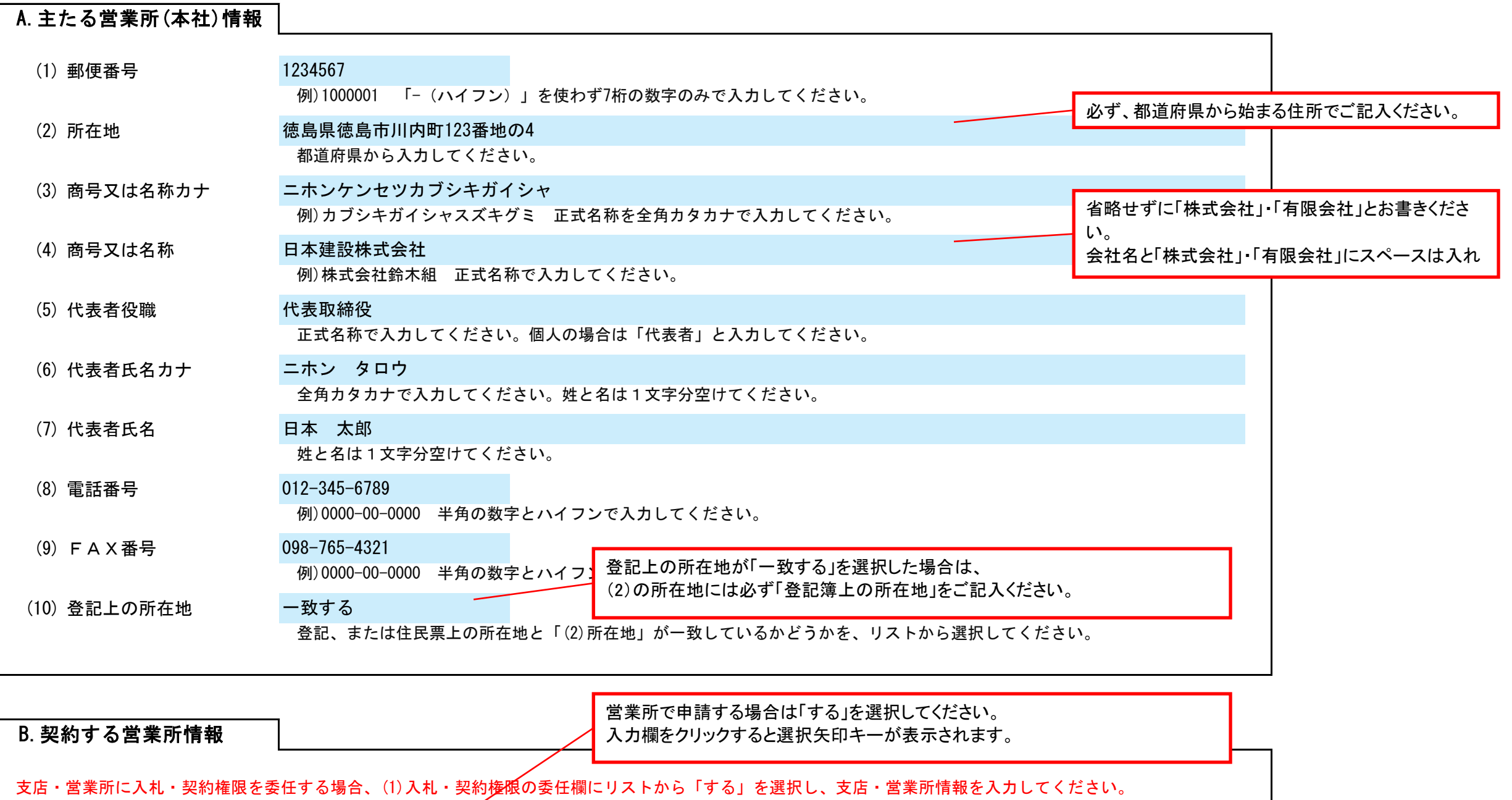

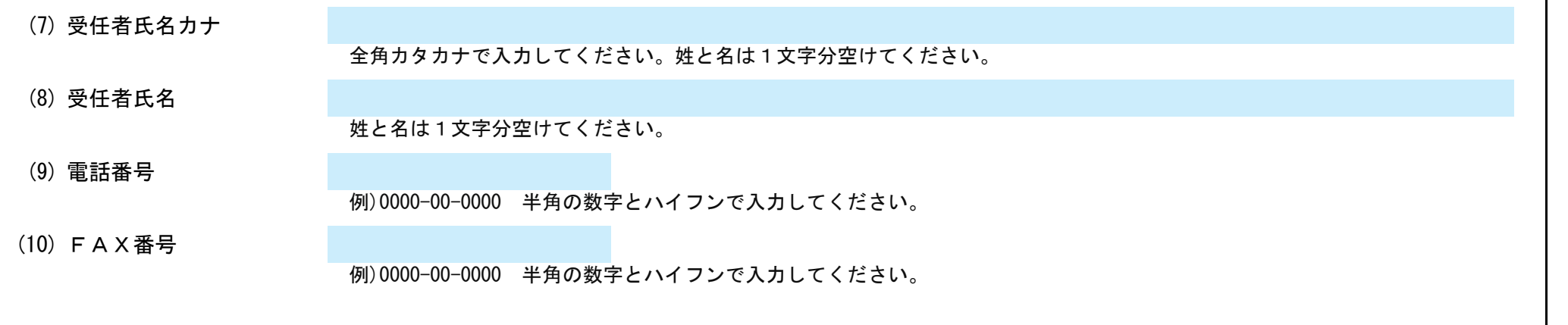

しない (1) 入札・契約権限の委任 リストから選択してください。 (2) 郵便番号 例)1000001 「-(ハイフン)」を使わず7桁の数字のみで入力してください。 (3) 所在地 都道府県から入力してください。 (4) 商号又は名称カナ 例)カブシキガイシャスズキグミ カンサイエイギョウショ 「○○株式会社 大阪営業所」のように会社名と営業 正式名称を全角カタカナで入力してください。支店・営業所名は、1文字空けて入力してください。 所名の間にスペースを入れてください。(5) 商号又は名称 例)株式会社鈴木組 関西営業所 正式名称で入力してください。支店・営業所名は、1文字空けて入力してください。 (6) 受任者役職 例)所長 正式名称で入力してください。 (7) 受任者氏名カナ 全角カタカナで入力してください。姓と名は1文字分空けてください。

## 三木市 一般競争(指名競争)参加資格審査申請書【建設工事】

Ver.20240101

## 三木市 一般競争(指名競争)参加資格審査申請書【建設工事】 Ver.20240101

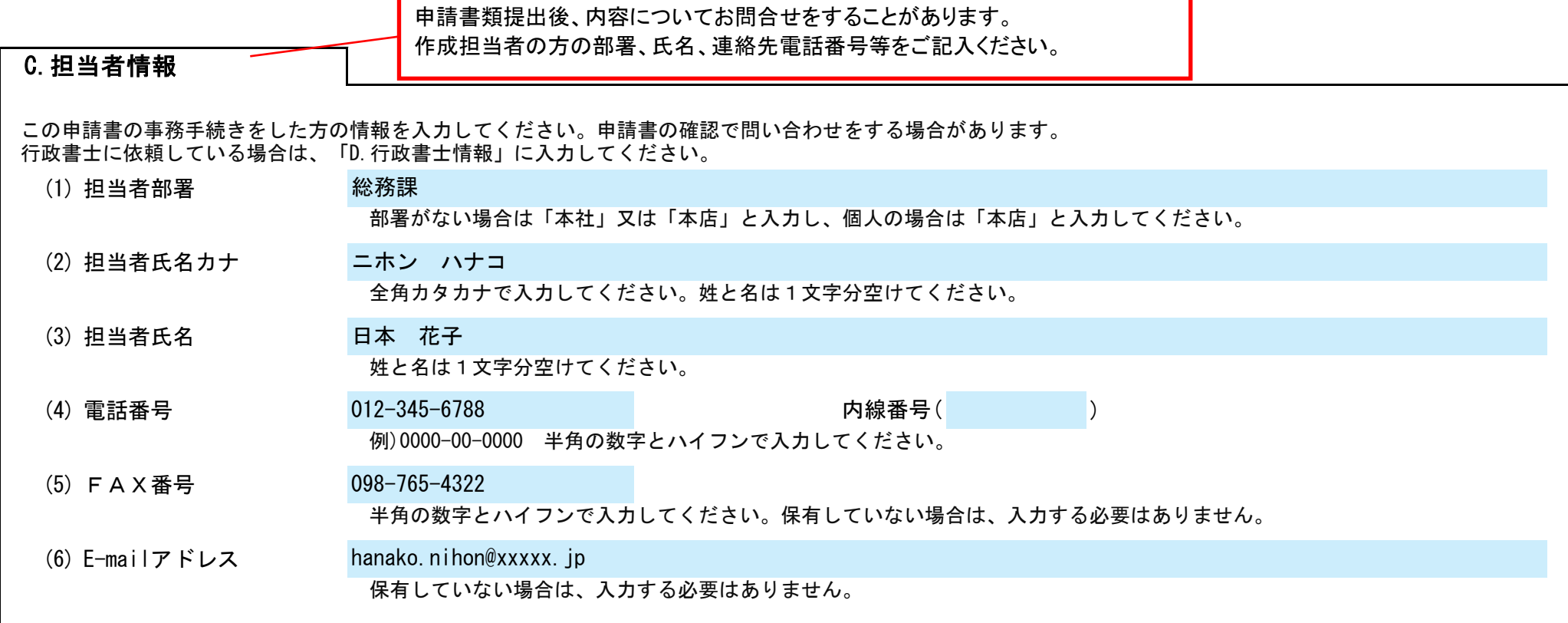

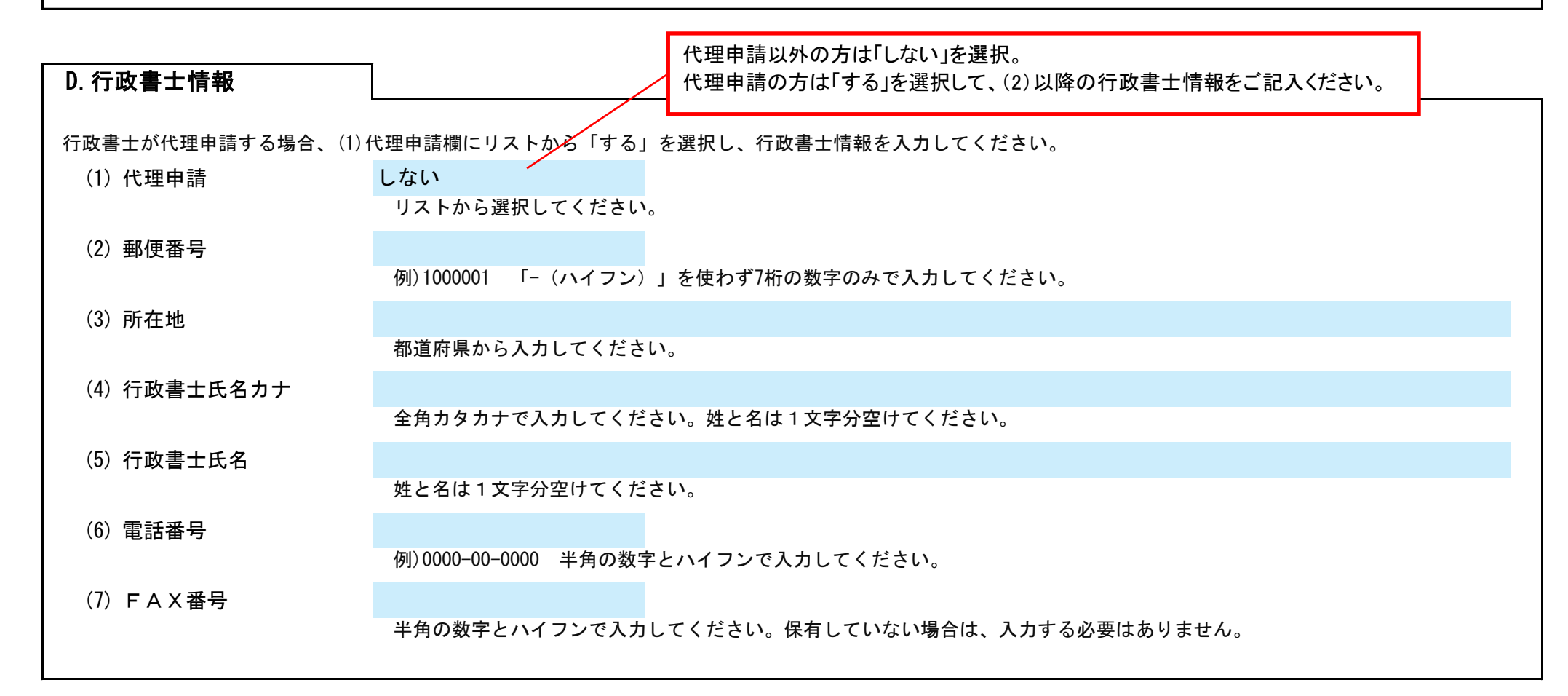

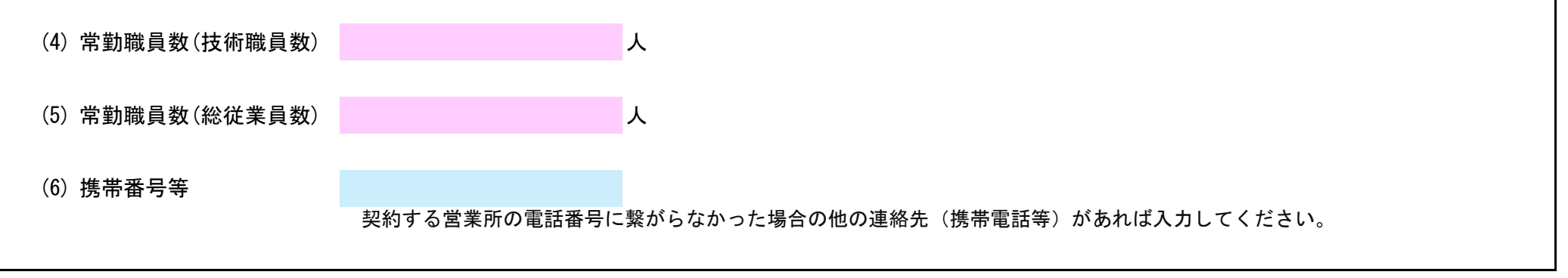

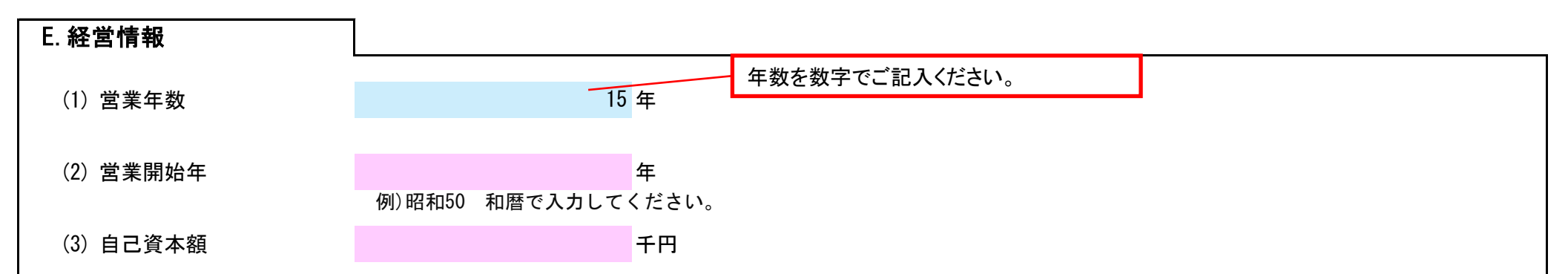

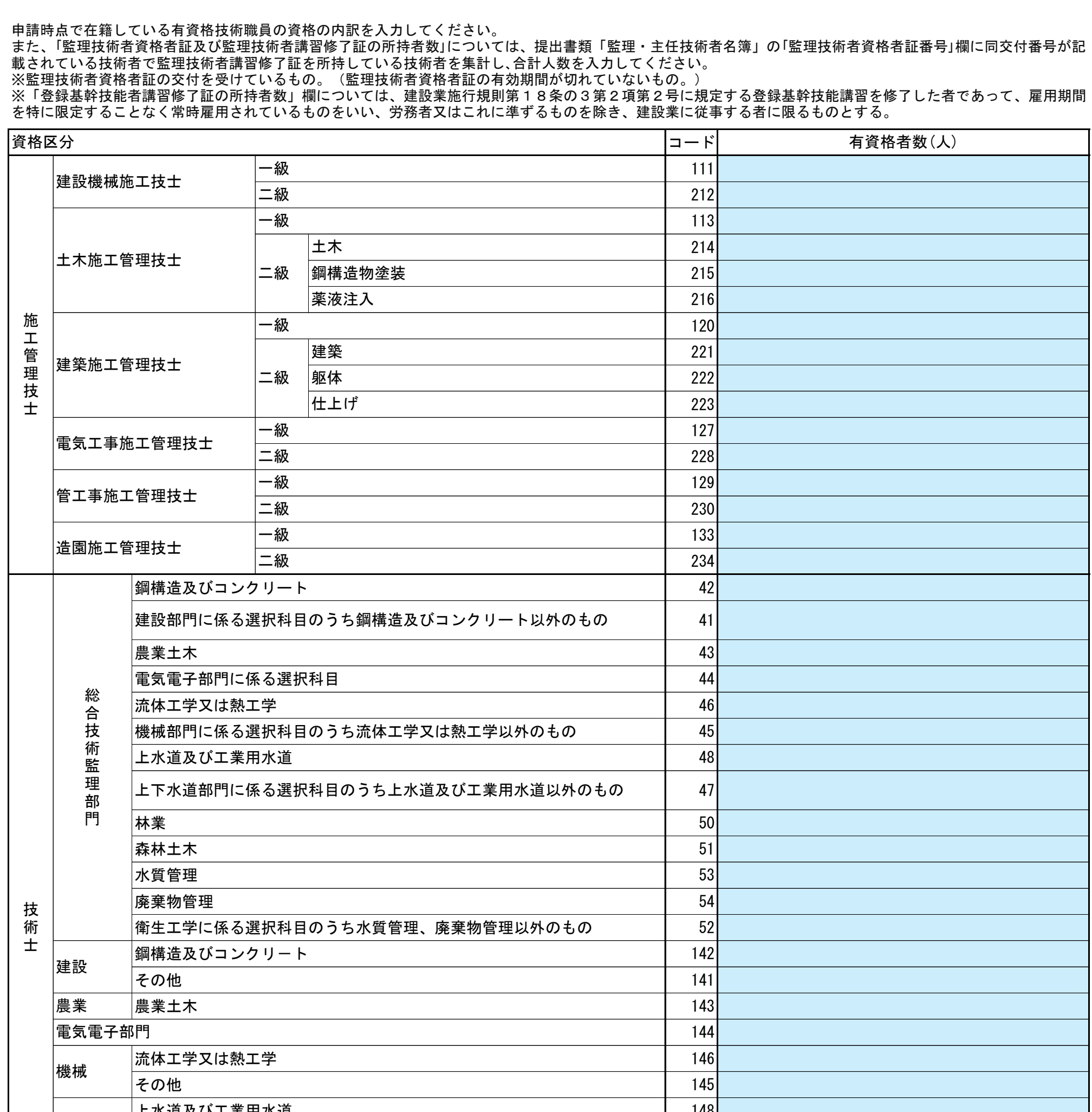

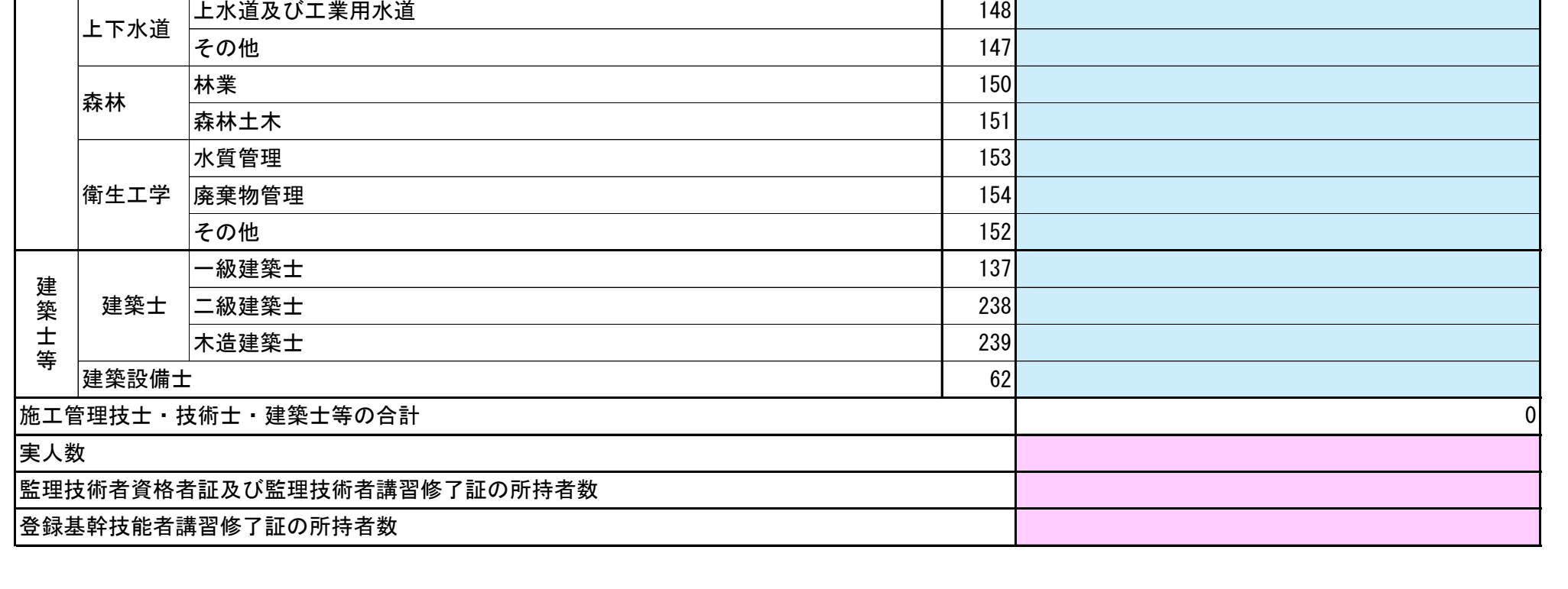

## 三木市 一般競争(指名競争)参加資格審査申請書【建設工事】 Ver.20240101

F.技術有資格者情報

## 三木市 一般競争(指名競争)参加資格審査申請書【建設工事】 Ver.20240101

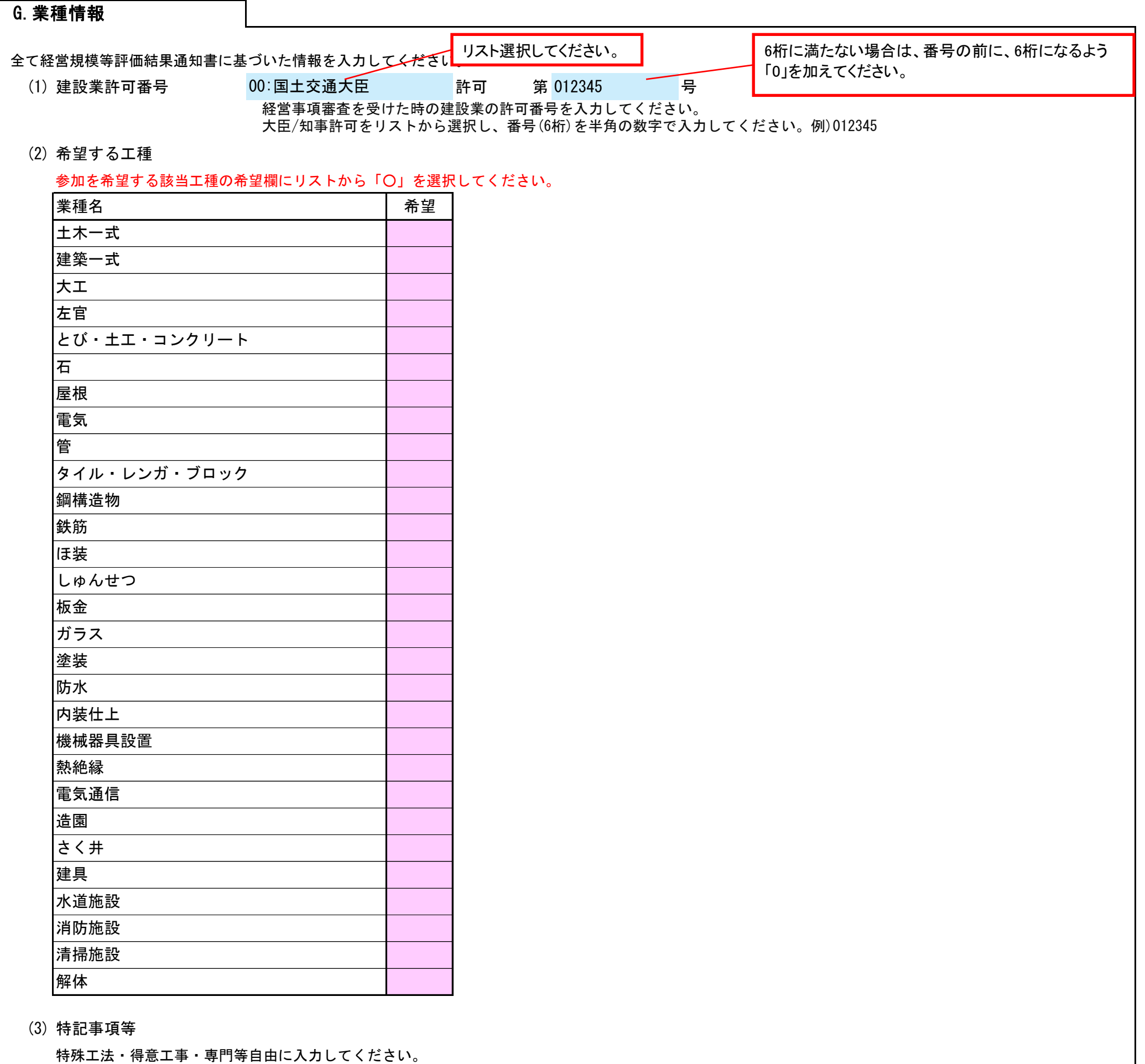